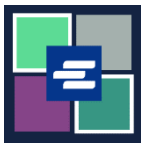

## **KC SCRIPT PORTAL በፍጥነት የመጀመሪያ መመሪያ፡፡ የክፍያ ስረዛ የጽሁፍ ማረጋገጫ ፍለጋ**

ይህ በፍጥነት የመጀመሪያ መመሪያ በፋይል ውስጥ ያለዎትን ማንኛውንም የክፍያ ስረዛ ማረጋገጫ እንዴት መፈለና ማውረድ እንደሚችሉ ያሳየዎታል፡፡

ማስታወሻ: ይህንን ሂደት ለማካሄድ፣ ወደ ፖርታል ሒሳብዎ መግባት አለብዎት፡፡

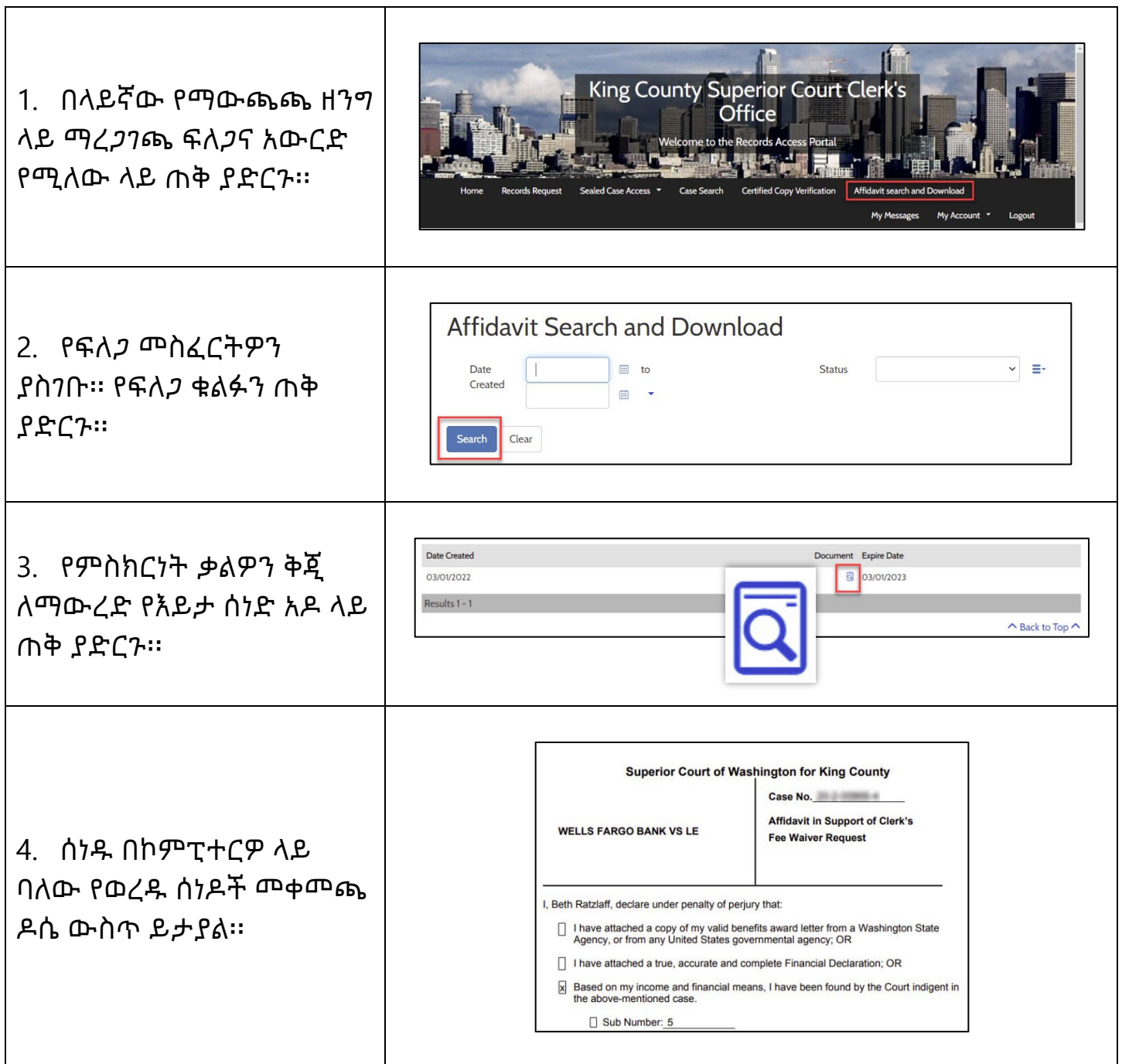

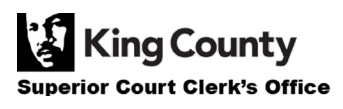